# **Valeur décimale exacte ou approchée d'un quotient**

Quand on pose la division décimale de deux nombres,

ou bien la division s'arrête et le quotient obtenu est **exact**

 ou bien on se rend compte que la division ne s'arrêtera jamais, le quotient n'est pas un nombre décimal. On peut seulement donner **des valeurs approchées** de ce quotient.

Rappel : On peut aussi donner la troncature d'un quotient en « coupant » au chiffre demandé.

### Exemples :

Donner la valeur décimale des quotients suivants, si possible :

## •  $24 \div 5 = 4.8$

4,8 est la valeur exacte du quotient de 24 par 5. La troncature à l'arrondi du quotient est 4.

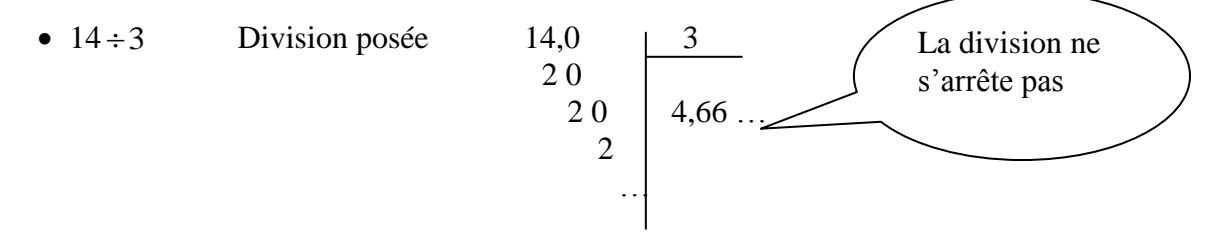

Le quotient 14 ÷ 3 n'a pas de valeur décimale exacte, seulement des **valeurs approchées** décimales possibles.

Remarque : La **troncature** au dixième du quotient 14 ÷ 3 est 4,6.

# **Valeurs approchées :**

Il existe deux types de valeurs approchées :

- Les valeurs approchées **par défaut**, qui sont inférieures au résultat
- Les valeurs approchées **par excès**, qui sont supérieures au résultat

La valeur approchée **au plus proche** du résultat est ce qu'on appelle un **arrondi**.

#### Règle :

- $\bullet$  A l'unité : on « s'arrête » au chiffre des unités
- $\bullet$  Au dixième : on « s'arrête » au chiffre des dixièmes (1<sup>er</sup> chiffre après la virgule),
- Au centième : on « s'arrête » au chiffre des centièmes  $(2^{eme}$  chiffre après la virgule), etc.

Exemple:  $24 \div 7 \approx 3,428571$ 

Valeur approchée **par défaut** au centième près : 3,42 Valeur approchée **par excès** au centième près ou à 0,01 près : 3,43

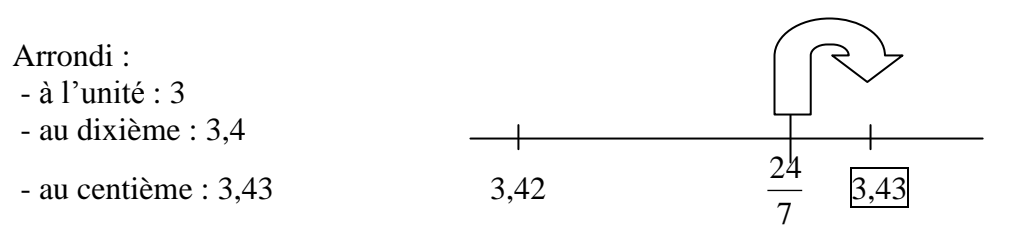

Remarque : Si le chiffre qui suit celui où on « s'arrête » est 0, 1, 2, 3 ou 4 : on prend la valeur **par défaut** pour l'arrondi demandé. Si le chiffre qui suit est 5, 6, 7, 8 ou 9 : on prend la valeur **par excès** pour l'arrondi demandé.